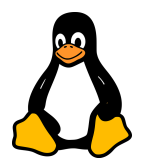

## Exercice 1 : Création et Affichage

- Objectif : Créer un tableau contenant les noms de cinq fruits et afficher chaque fruit dans une nouvelle ligne.
- Conseil : Utilisez une boucle for pour parcourir le tableau.

### Exercice 2 : Modification d'Éléments

- Objectif : Créer un tableau de cinq nombres. Remplacez ensuite le troisième nombre par un autre, et affichez le tableau modifié.
- Conseil : Accédez à l'élément du tableau par son indice et modifiez-le.

#### Exercice 3 : Tableau Associatif

- Objectif : Créer un tableau associatif où les clés sont des noms de pays et les valeurs sont les capitales de ces pays. Ajoutez au moins trois paires clévaleur, puis affichez la capitale d'un des pays.
- Conseil : N'oubliez pas d'utiliser declare -A pour déclarer un tableau associatif.

## Exercice 4 : Longueur du Tableau

- Objectif : Créer un tableau de votre choix, puis écrire un script qui affiche la longueur de ce tableau.
- Conseil : Utilisez \${#nom\_tableau[@]} pour obtenir la longueur du tableau.

#### Exercice 5 : Concaténation de Tableaux

- Objectif : Créez deux tableaux avec quelques éléments chacun, puis créez un troisième tableau qui est la concaténation des deux premiers. Affichez le résultat.
- Conseil : Vous pouvez concaténer des tableaux en utilisant la syntaxe  $(\frac{\{5}{\{\{\{\text{tableau}\}}\}\}\$

#### Exercice 6 : Filtrage de Tableau

- Objectif : Créer un tableau rempli de nombres mixtes (positifs et négatifs). Créer un nouveau tableau contenant uniquement les nombres positifs.
- Conseil : Utilisez une boucle for et des conditions if pour filtrer les nombres.

#### Exercice 7 : Trier un Tableau

- Objectif : Créer un tableau de mots ou de chiffres dans un ordre aléatoire, puis écrire un script pour trier et afficher le tableau.
- Conseil : Bash a des limites pour le tri, mais vous pouvez utiliser la commande sort.

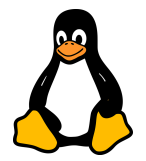

# Exercice 8 : Inversion de Tableau

- Objectif : Créer un tableau, puis écrire un script qui inverse l'ordre des éléments dans ce tableau.
- Conseil : Pensez à utiliser une boucle qui parcourt le tableau en sens inverse.